# Package 'ordinalClust'

July 25, 2019

Type Package Title Ordinal Data Clustering, Co-Clustering and Classification Version 1.3.4 Date 2019-07-25 Author Margot Selosse, Julien Jacques, Christophe Biernacki Maintainer Margot Selosse <margot.selosse@gmail.com> Description Ordinal data classification, clustering and co-clustering using model-based approach with the Bos distribution for ordinal data (Christophe Biernacki and Julien Jacques (2016) <doi:10.1007/s11222-015-9585-2>). License GPL  $(>= 2)$ **Imports** Rcpp  $(>= 0.12.11)$ , methods LinkingTo Rcpp, RcppProgress, RcppArmadillo, BH Suggests knitr, rmarkdown, caret, ggplot2 VignetteBuilder knitr LazyData true SystemRequirements C++11 Depends  $R$  ( $>= 3.3$ ) NeedsCompilation yes Repository CRAN

Date/Publication 2019-07-25 12:40:02 UTC

# R topics documented:

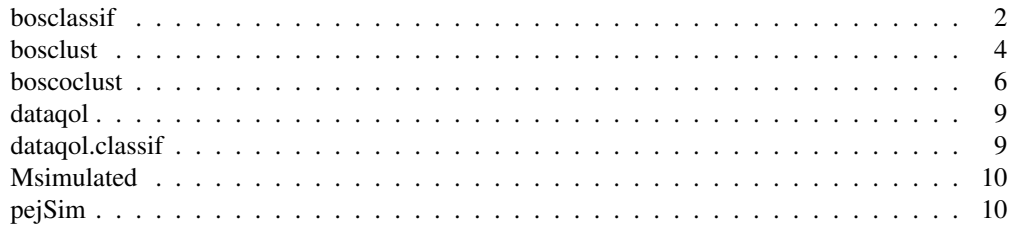

#### 2 bosclassif

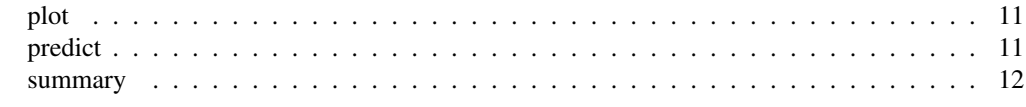

bosclassif *Function to perform a classification*

## Description

This function performs a classification on a dataset with features of the ordinal kind, and a label variable of the integer type (1,2,...,kr). The classification function proposes two classification models. The first one, (chosen by the argument  $kc=0$ ), is a multivariate BOS model assuming that, conditionally on the class of the observations, the feature are independent. The second model is a parsimonious version of the first model. Parcimony is introduced by grouping the features into clusters (as in co-clustering) and assuming that the features of a cluster have a common distribution. If the data contains ordinal features with D different numbers of levels, the data is going to be seen as D matrices of ordinal data.

#### Usage

```
bosclassif(x, y, idx_list=c(1), kr, kc=0, init, nbSEM, nbSEMburn,
          nbindmini, m=0, percentRandomB=0)
```
#### Arguments

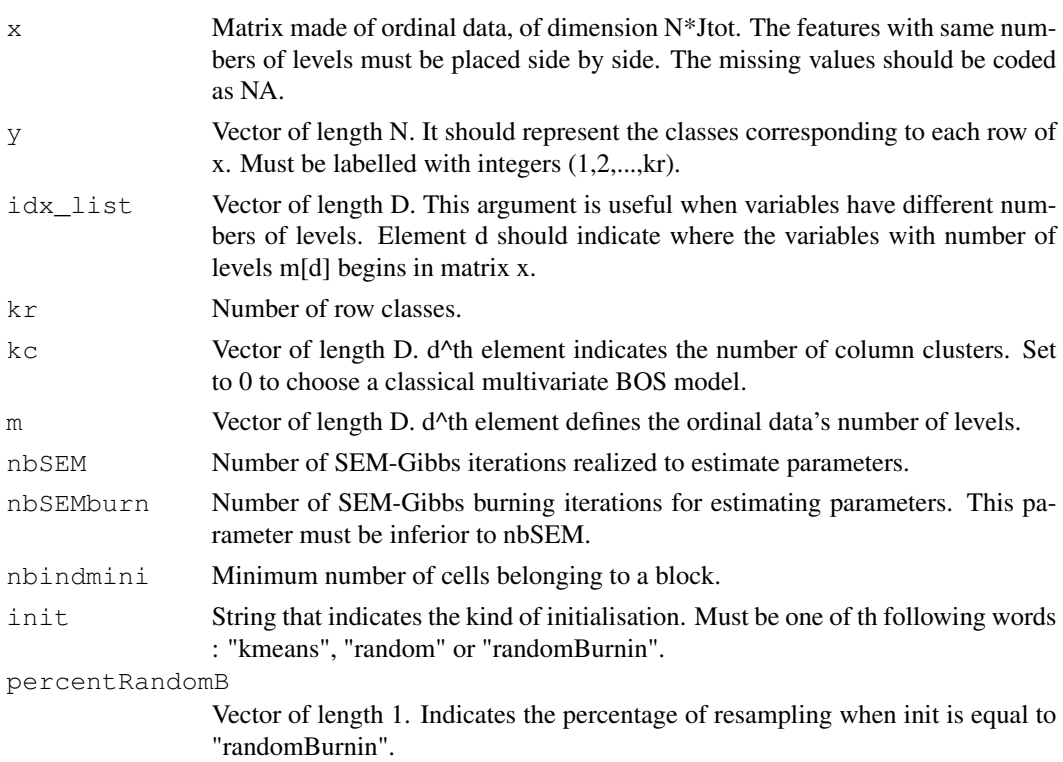

#### bosclassif 3

## Value

Return an object. The slots are:

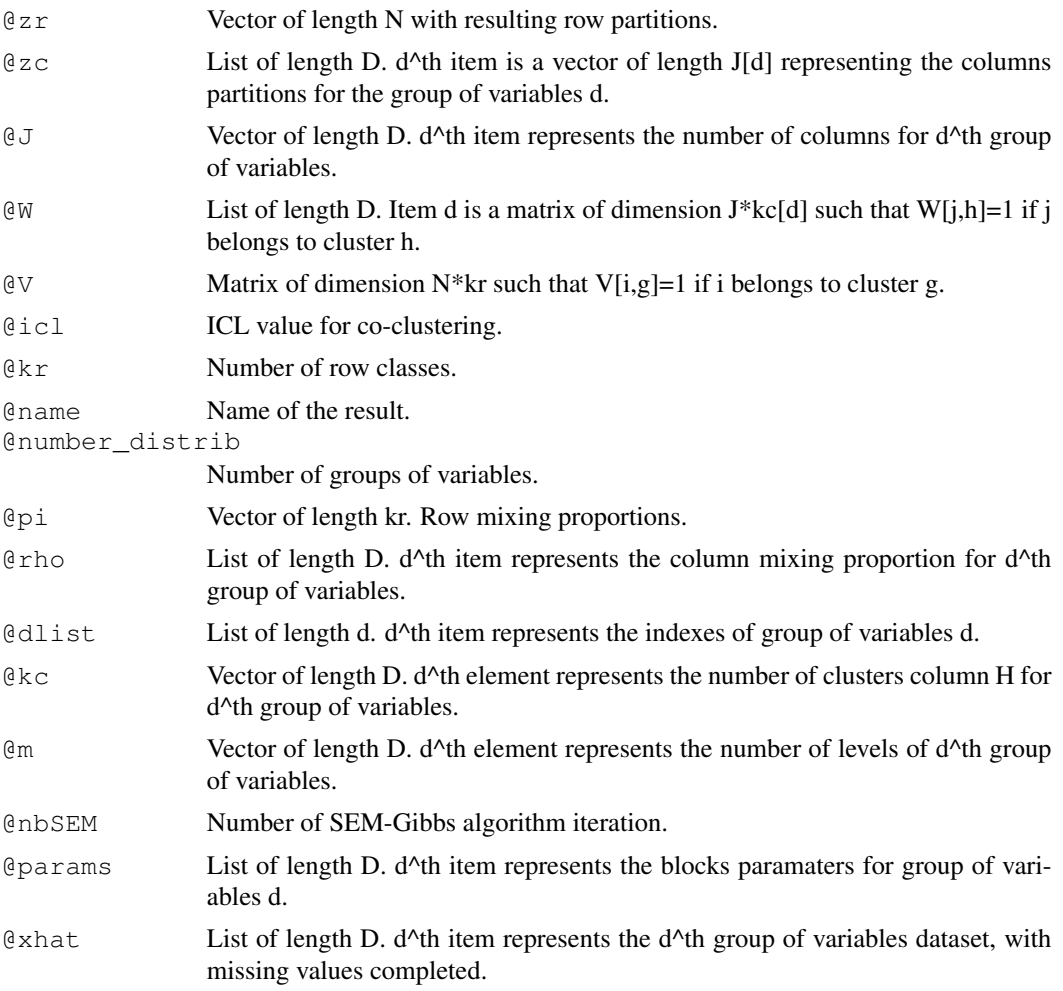

## Author(s)

Margot Selosse, Julien Jacques, Christophe Biernacki.

## Examples

```
# loading the real dataset
data("dataqol.classif")
set.seed(5)
# loading the ordinal data
M <- as.matrix(dataqol.classif[,2:29])
```

```
4 bosclust 24 bosclust 2012 bosclust 2012 bosclust 2012 bosclust 2012 bosclust 2012 bosclust 2012 bosclust 201
```

```
# creating the classes values
y <- as.vector(dataqol.classif$death)
# sampling datasets for training and to predict
nb.sample <- ceiling(nrow(M)*2/3)
sample.train <- sample(1:nrow(M), nb.sample, replace=FALSE)
M.train <- M[sample.train,]
M.validation <- M[-sample.train,]
nb.missing.validation <- length(which(M.validation==0))
m \leftarrow c(4)M.validation[which(M.validation==0)] <- sample(1:m, nb.missing.validation,replace=TRUE)
y.train <- y[sample.train]
y.validation <- y[-sample.train]
# configuration for SEM algorithm
nbSEM=50
nbSEMburn=40
nbindmini=1
init="kmeans"
# number of classes to predict
kr \leftarrow 2# different kc to test with cross-validation
kcol < -1res <- bosclassif(x=M.train,y=y.train,kr=kr,kc=kcol,m=m,
                  nbSEM=nbSEM,nbSEMburn=nbSEMburn,
                  nbindmini=nbindmini,init=init)
predictions <- predict(res, M.validation)
```
bosclust *Function to perform a clustering*

## Description

This function performs a clustering on ordinal data by using the multiple latent block model (cf references for further details). It allows the user to define D groups of variables that have different number of levels. A BOS distribution is used, and the parameters inference is realized with an SEM-Gbbs algorithm.

#### bosclust 5 and 5 and 5 and 5 and 5 and 5 and 5 and 5 and 5 and 5 and 5 and 5 and 5 and 5 and 5 and 5 and 5 and 5 and 5 and 5 and 5 and 5 and 5 and 5 and 5 and 5 and 5 and 5 and 5 and 5 and 5 and 5 and 5 and 5 and 5 and 5 a

## Usage

```
bosclust(x, idx_list=c(1), kr, init, nbSEM, nbSEMburn,
        nbindmini, m=0, percentRandomB=0)
```
## Arguments

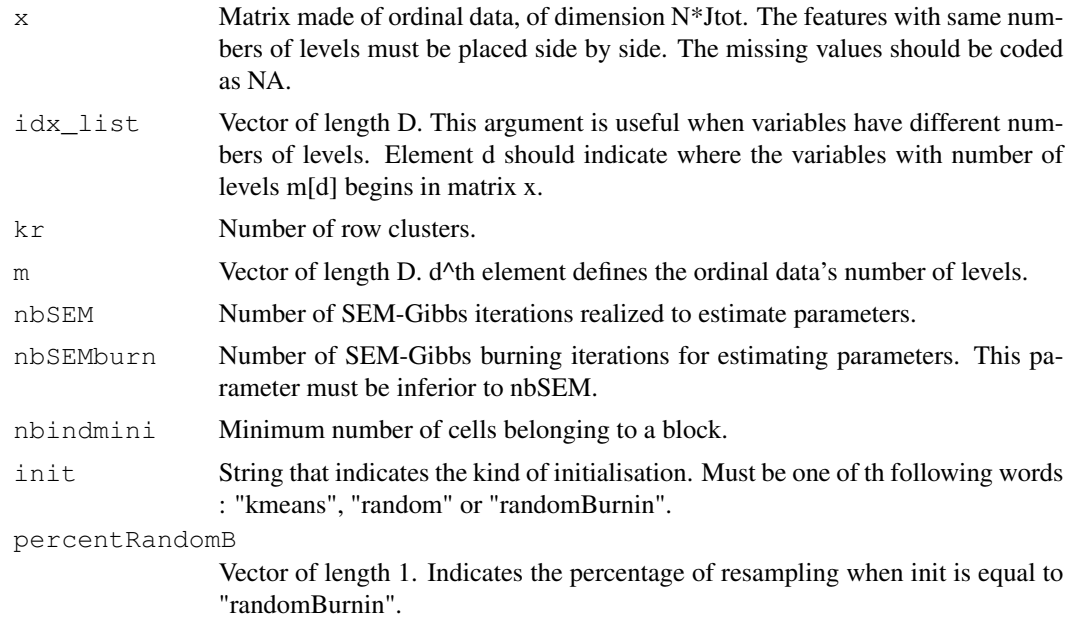

## Value

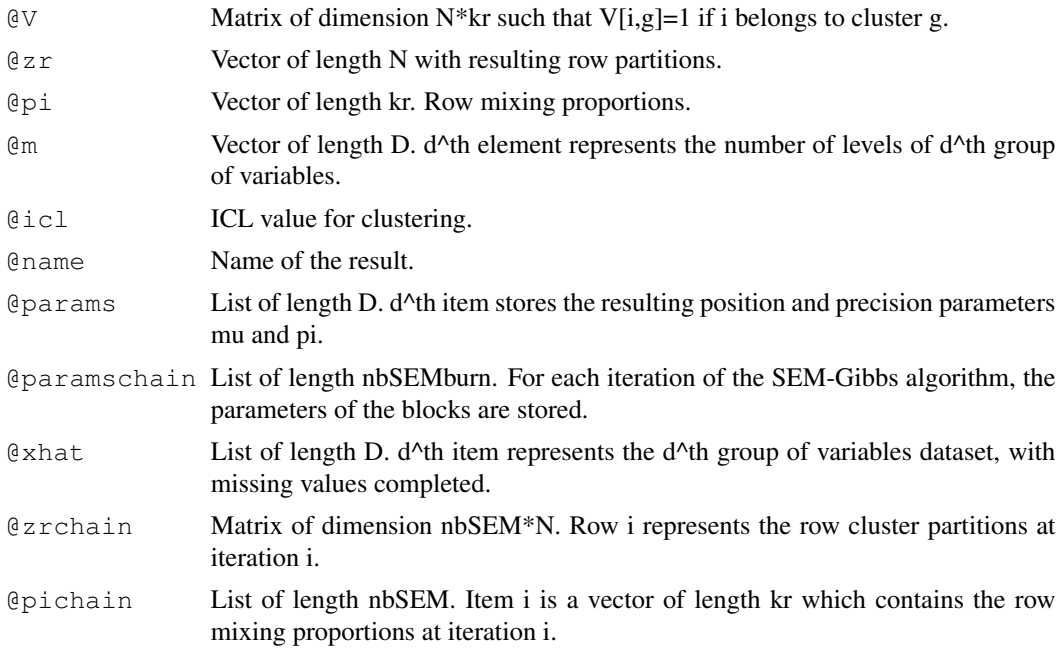

**6** boscoclust the contract of the contract of the contract of the contract of the contract of the contract of the contract of the contract of the contract of the contract of the contract of the contract of the contract of

## Author(s)

Margot Selosse, Julien Jacques, Christophe Biernacki.

## Examples

```
library(ordinalClust)
data("dataqol")
set.seed(5)
# loading the ordinal data
M <- as.matrix(dataqol[,2:29])
m = 4krow = 4nbSEM=50
nbSEMburn=40
nbindmini=2
init = "random"
object <- bosclust(x=M,kr=krow, m=m, nbSEM=nbSEM,
    nbSEMburn=nbSEMburn, nbindmini=nbindmini, init=init)
```
boscoclust *Function to perform a co-clustering*

#### Description

This function performs a co-clustering on ordinal data by using the latent block model (cf references for further details). A BOS distribution is used, and the parameters inference is realized with an SEM-Gbbs algorithm.

#### Usage

```
boscoclust(x=matrix(0,nrow=1,ncol=1), idx_list=c(1), kr, kc, init, nbSEM, nbSEMburn
          nbRepeat=1, nbindmini, m=0, percentRandomB=0)
```
#### Arguments

x Matrix made of ordinal data, of dimension N\*Jtot. The features with same numbers of levels must be placed side by side. The missing values should be coded as NA.

## boscoclust 7

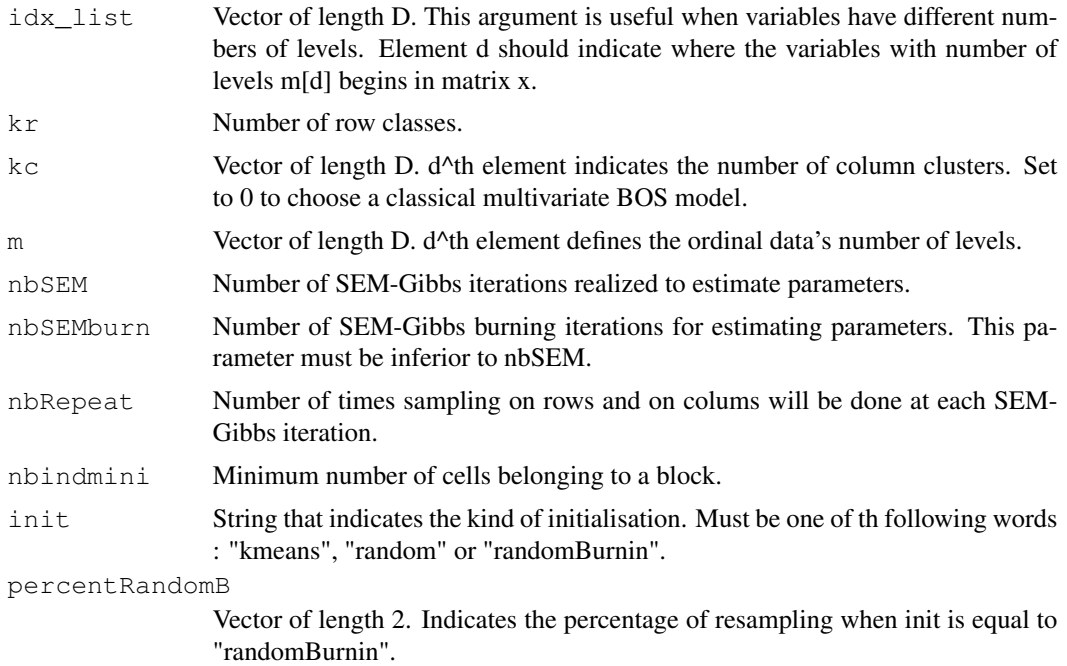

## Value

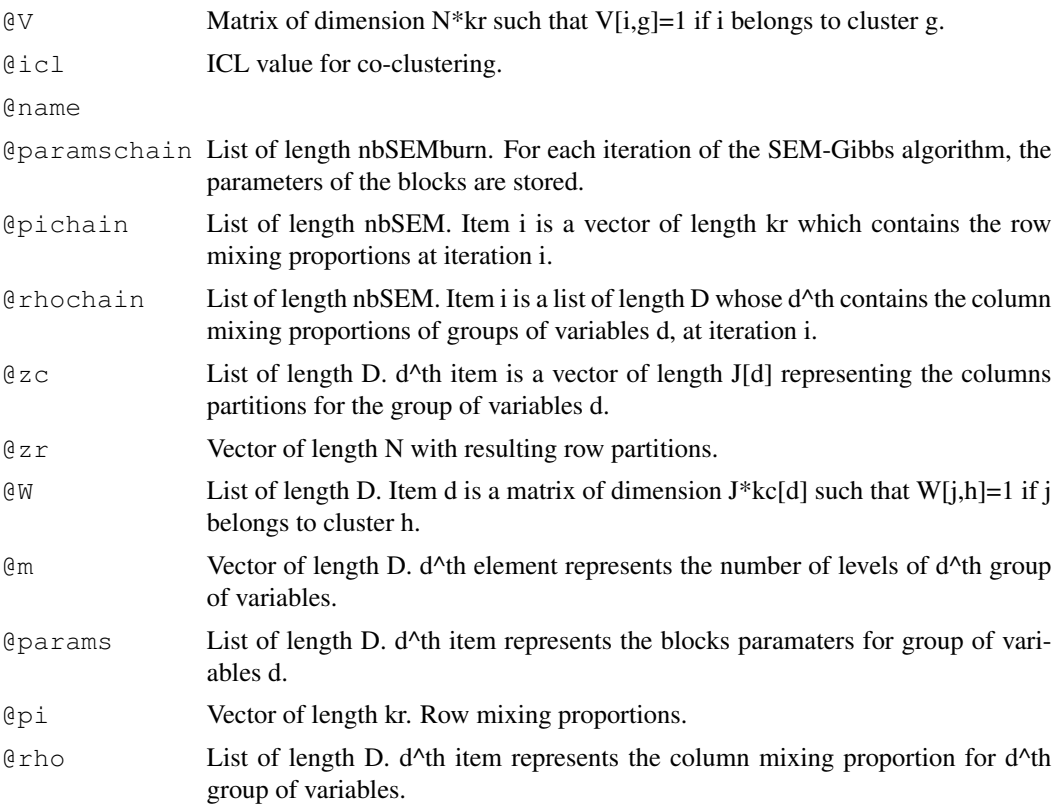

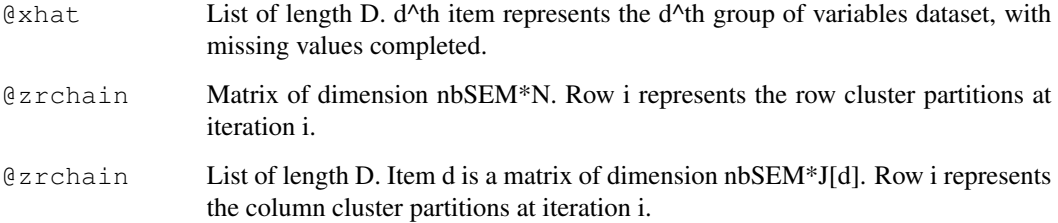

## Author(s)

Margot Selosse, Julien Jacques, Christophe Biernacki.

## Examples

```
library(ordinalClust)
# loading the real dataset
data("dataqol")
set.seed(5)
# loading the ordinal data
M <- as.matrix(dataqol[,2:29])
# defining different number of categories:
m=4# defining number of row and column clusters
krow = 5kcol = 4# configuration for the inference
nbSEM=50
nbSEMburn=40
nbindmini=2
init = "kmeans"
# Co-clustering execution
object <- boscoclust(x=M,kr=krow,kc=kcol,m=m,nbSEM=nbSEM,
          nbSEMburn=nbSEMburn, nbindmini=nbindmini, init=init)
```
## Description

This dataset contains the responses of 121 patients to 30 questions about their quality of life.

## Usage

dataqol

## Format

A dataframe with 121 lines and 31 columns. A line represents a patient and a column are information about the patients

Id patient Id

q1-q28 responses to 28 questions with number of levels equals to 4

q29-q30 responses to 22 questions with number of levels equals to 7

## Source

The table was determined based on data associated with the package available on: https:// cran.r-project.org/package=QoLR

dataqol.classif *Questionnaires Responses Of Patients Affected By Breast Cancer*

## Description

This dataset contains the responses of 40 patients to 30 questions about their quality of life. Furthermore, a variable indicates if the patient survived from the disease.

## Usage

dataqol.classif

#### Format

A dataframe with 40 lines and 32 columns. A line represents a patient and a column are information about the patients

Id patient Id q1-q28 responses to 28 questions with number of levels equals to 4 q29-q30 responses to 22 questions with number of levels equals to 7 death if the patient survived  $(1)$  or not  $(2)$ 

## Source

The table was determined based on data associated with the package available on:  $https://$ cran.r-project.org/package=QoLR

Msimulated *Matrix of simulated ordinal data*

## Description

This is a toy dataset for running simple examples.

#### Usage

Msimulated

#### Format

An ordinal data matrix with 60 lines and 50 columns. Number of levels is equal to 3. 4 blocks are simulated with (mu,pi) parameters equal to  $(3,0.5)$ ,  $(2,0.7)$ ,  $(1,0.8)$  and  $(2,0.6)$ .

pejSim *pejSim*

## Description

This function computes the probabiltiy for a level ej to be sampled from a BOS distribution of parameters (mu,pi), with a number of levels equals to m. Can be used to generate data wth BOS distribution.

#### Usage

pejSim(ej,m,mu,p)

#### Arguments

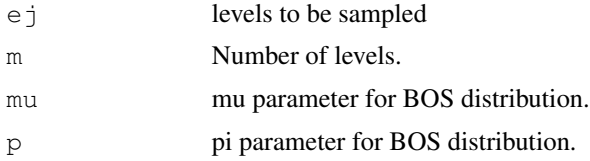

## Value

Return the probabiltiy of ej to be sampled from a BOS distribution of parameters (mu,pi), with a number of levels equals to m.

plot the state of the state of the state of the state of the state of the state of the state of the state of the state of the state of the state of the state of the state of the state of the state of the state of the state

## Author(s)

Margot Selosse, Julien Jacques, Christophe Biernacki.

## Examples

```
library(ordinalClust)
data("dataqol")
set.seed(5)
m=7nr=10000
mu=5
pi=0.5probaBOS=rep(0,m)
for (im in 1:m) probaBOS[im]=pejSim(im,m,mu,pi)
M \leftarrow sample(1:m,nr,prob = probaBOS, replace=TRUE)
```
plot *~~ Methods for Function* plot *in Package* ordinalClust *~~*

#### Description

Plots the result of a classification, clustering or co-clustering that were performed from the following functions: bosclassif,bosclust,boscoclust.

## Methods

```
signature(object = "ResultClassifOrdinal")
signature(object = "ResultClustOrdinal")
signature(object = "ResultCoclustOrdinal")
```
predict *~~ Methods for Function* predict *in Package* stats *~~*

## Description

~~ Methods for function predict in package stats ~~

#### Methods

signature(object = "ResultClassifOrdinal") Use this method with the result of the function bosclassif, and a new sample to predict the classes.

## Description

Prints the result of a classification, clustering or co-clustering that were performed from the following functions: bosclassif,bosclust,boscoclust.

## Methods

```
signature(object = "ResultClassifOrdinal")
signature(object = "ResultClustOrdinal")
signature(object = "ResultCoclustOrdinal")
```